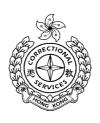

## CSD Departmental Portal (DP) New Password Request Form

| To: e-Admin Unit, CSD HQ            |                                 |                            |
|-------------------------------------|---------------------------------|----------------------------|
| Fax: 2845 0874                      |                                 |                            |
| Part A (To be completed by DP user) |                                 |                            |
| I confirm that my my access to DP.  | DP password is lost and wish    | to apply for a new one for |
|                                     | Signature:                      |                            |
|                                     | Name (English):                 |                            |
|                                     | Staff no.:                      |                            |
|                                     | Rank:                           |                            |
|                                     | Institution:                    |                            |
|                                     | Lotus Note Email Address        |                            |
|                                     | (If any)                        |                            |
|                                     | Date:                           |                            |
|                                     |                                 |                            |
|                                     |                                 |                            |
| Part B (To be completed by GO i/c)  |                                 |                            |
| I confirm that the a                | pplicant is a serving member of | of this institution.       |
|                                     |                                 |                            |
|                                     | Signature:                      |                            |
|                                     | Name (English):                 |                            |
|                                     | Rank:                           |                            |

Date: